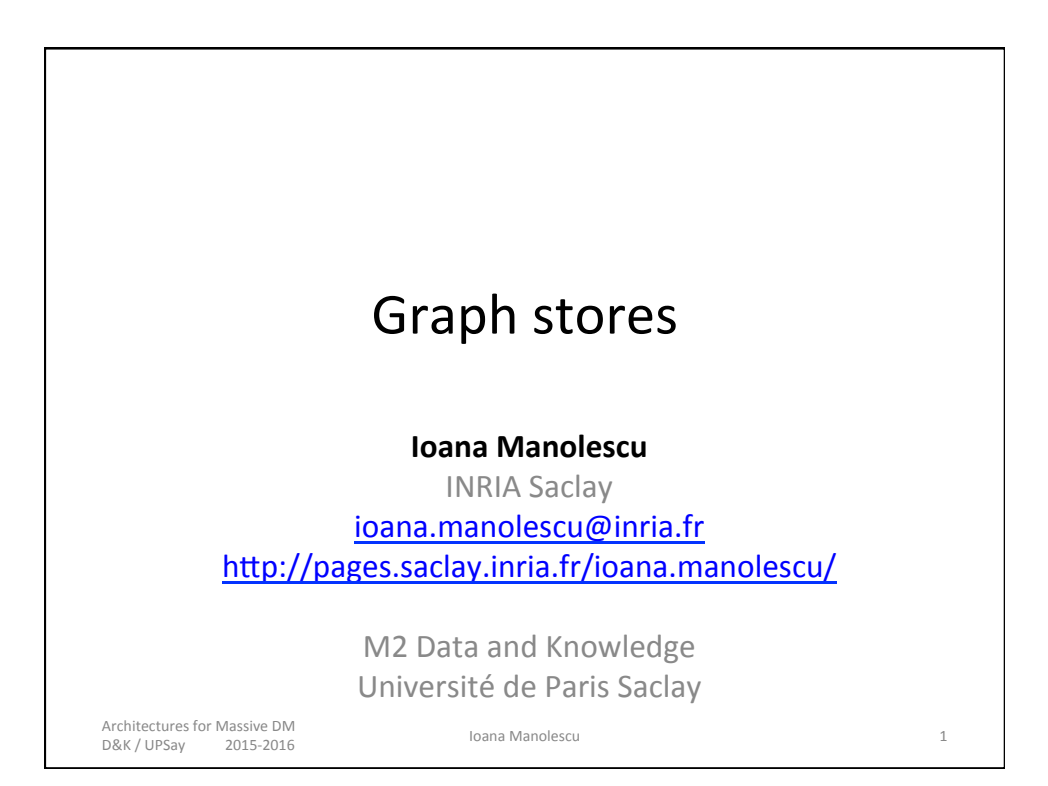

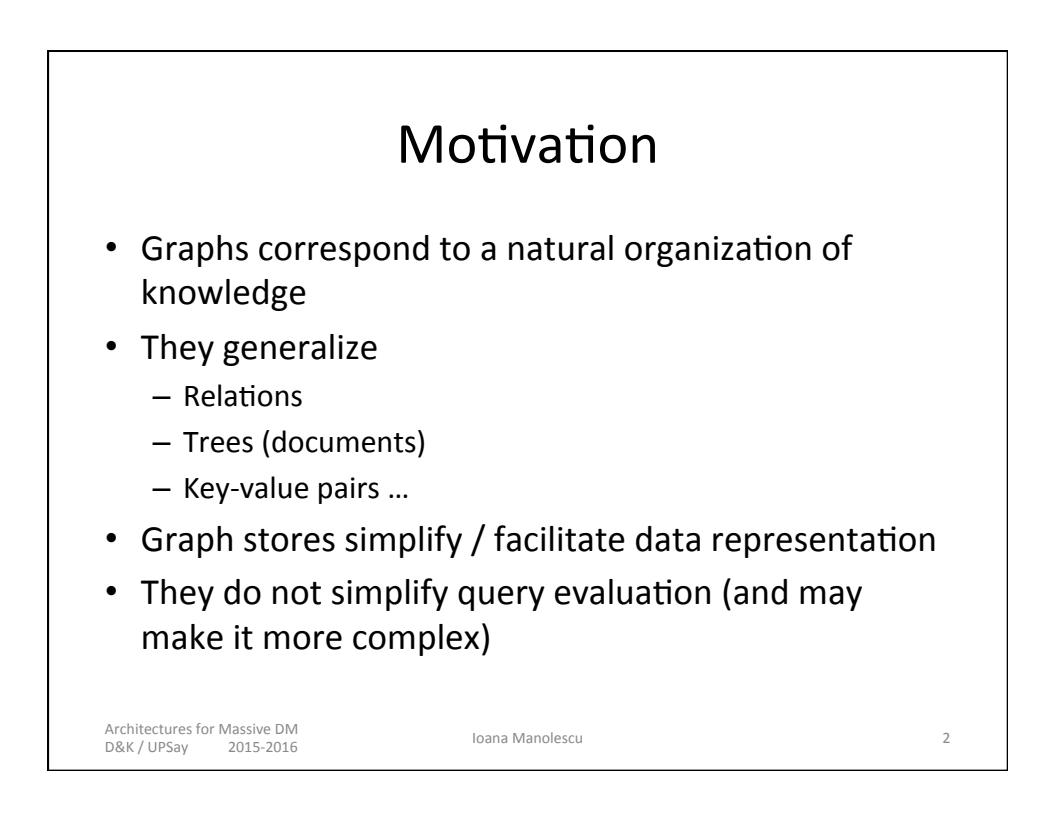

## Graph database models

- Graph =  $N$  (nodes) and E (edges, subset of ExE)
- Directed vs. undirected edges
- Nodes:
	- Unlabeled
	- With a single label (in some cases called *type*)
	- $-$  With a set of attribute-value pairs
	- With complex internal structure (persistent objects)
- Graphs may have semantics (RDF, RDFS)

Architectures for Massive DM Netincectares for Massive DM<br>D&K / UPSay 2015-2016 2016

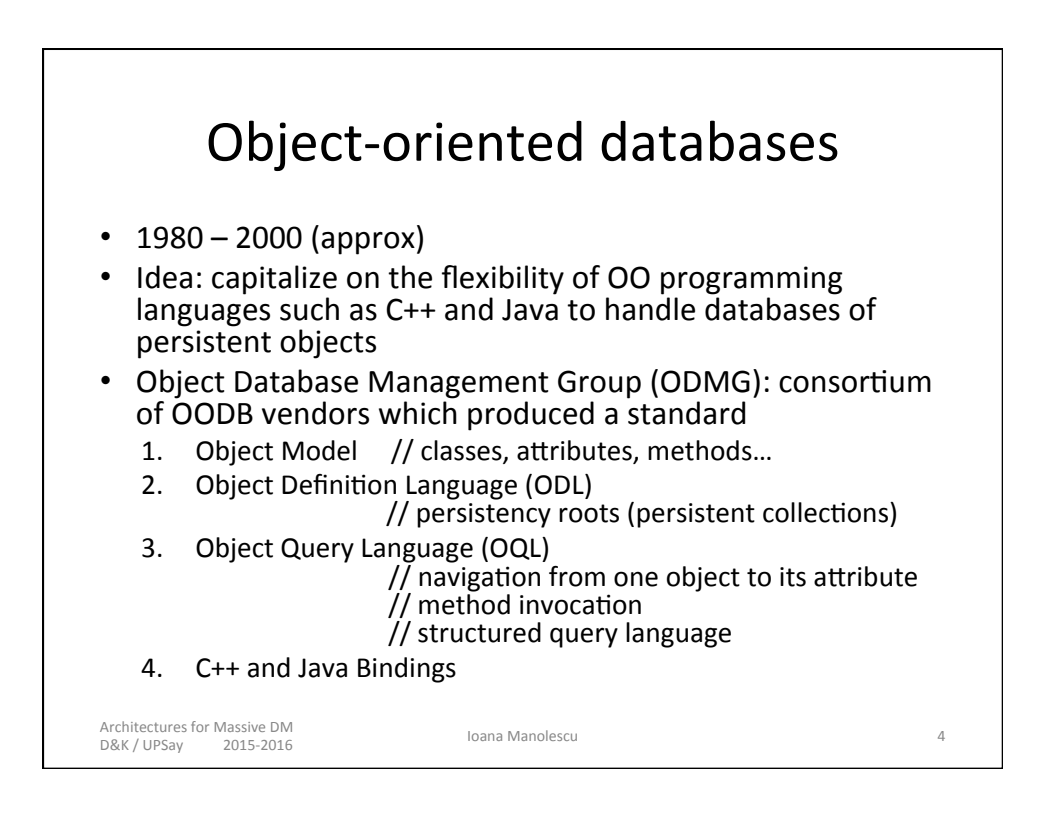

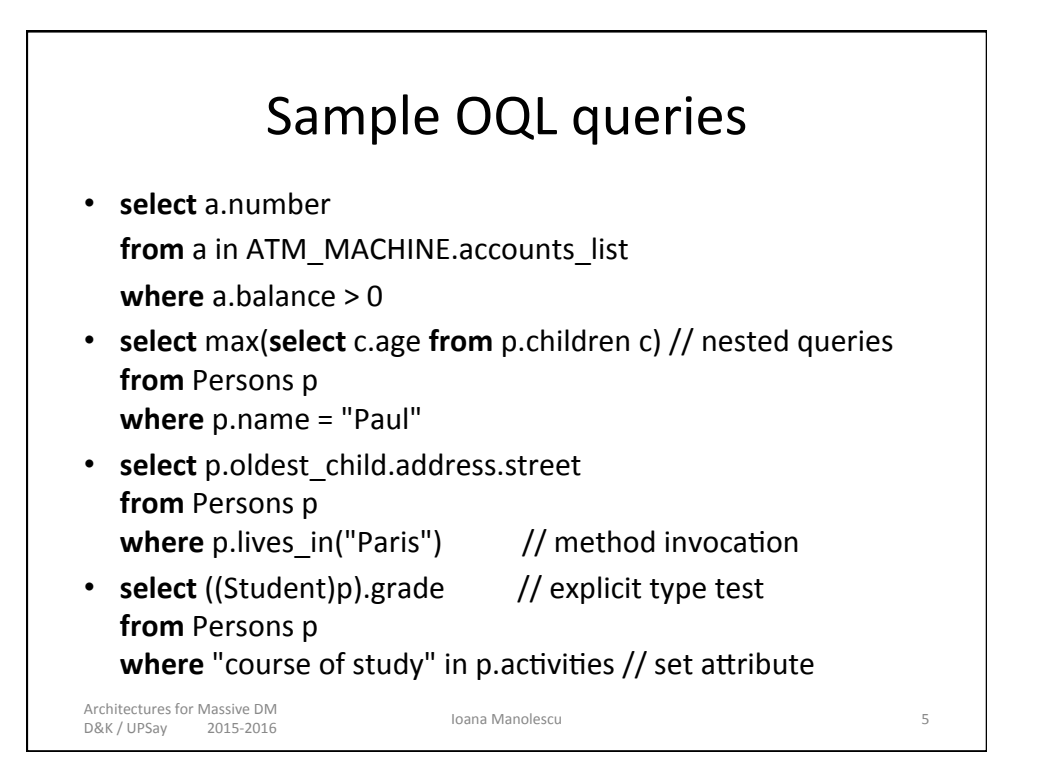

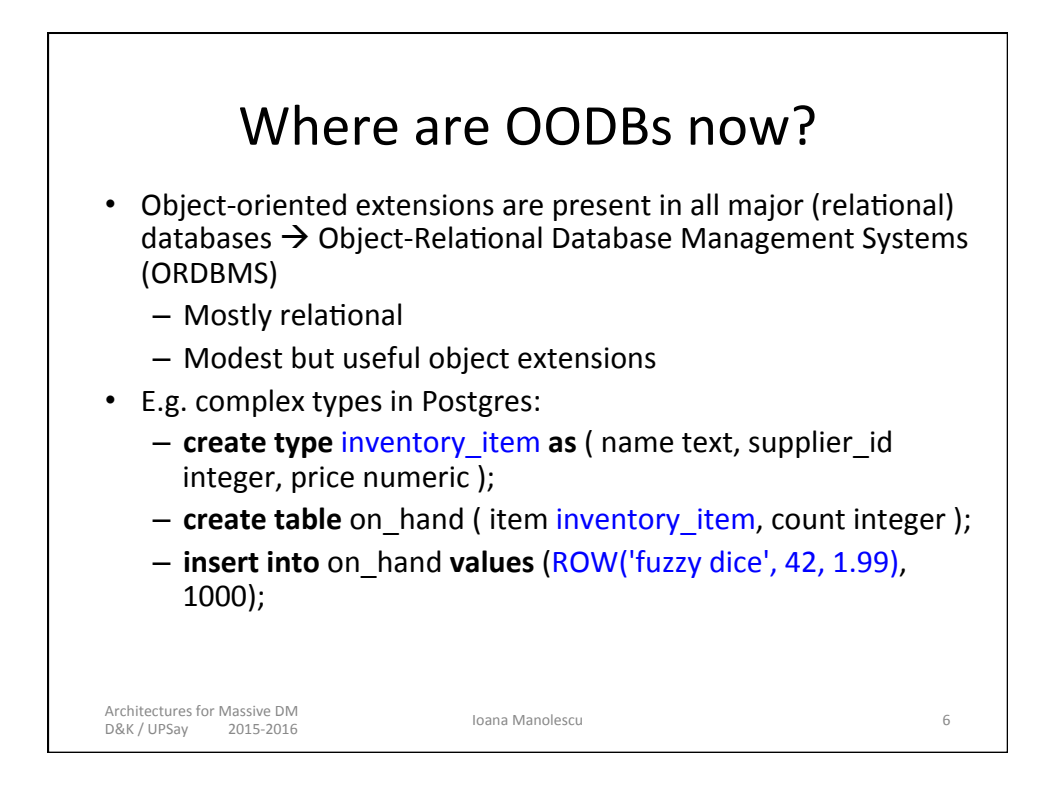

## Working with composite type in the Postgres ORDBMS

**create type** inventory\_item **as** ( name text, supplier\_id integer, price numeric );

**create table** on hand (item inventory item, count integer );

**select** (on hand.item).name // ( ) specific to composite type from on hand

**where** (on\_hand.item).price > 9.99;

This would have required a join in a classical RDBMS!

7 

**create type** complex as (r double precision, i double precision ); **insert into** mytab (complex col) **values** ((1.1,2.2)); **update** mytab **set** complex\_col = row(1.1,2.2) where ...;

Architectures for Massive DM D&K / UPSay 2015-2016 Ioana Manolescu 

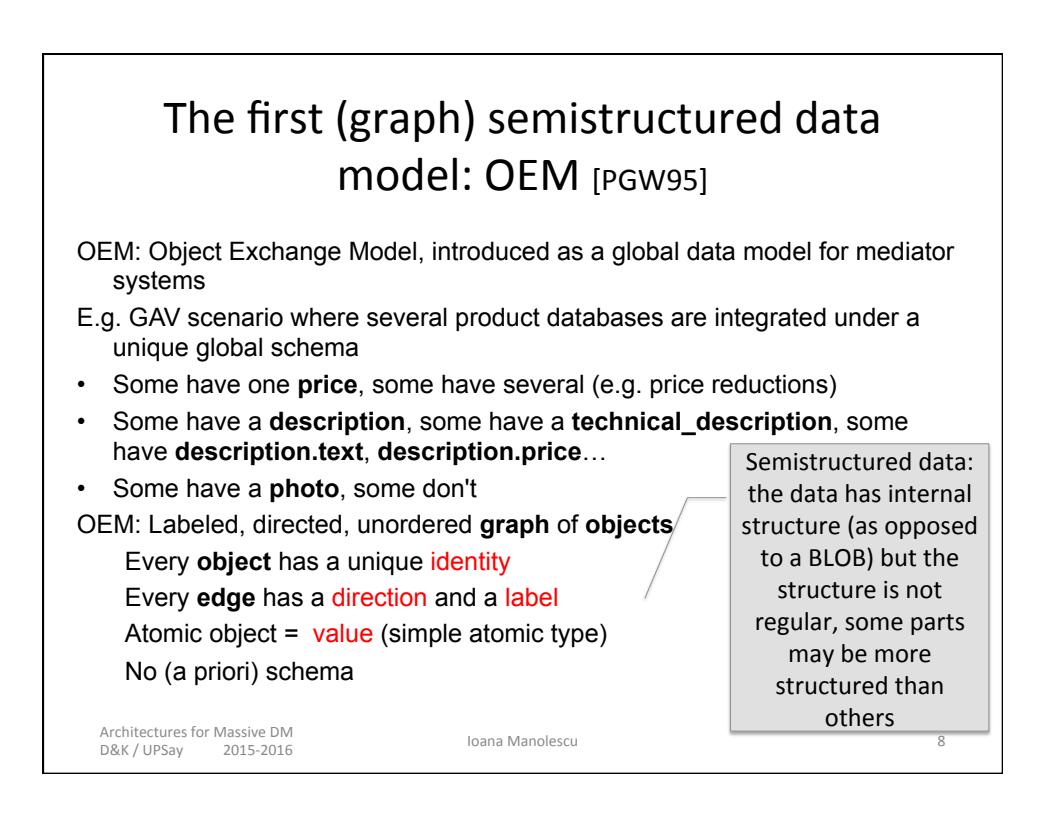

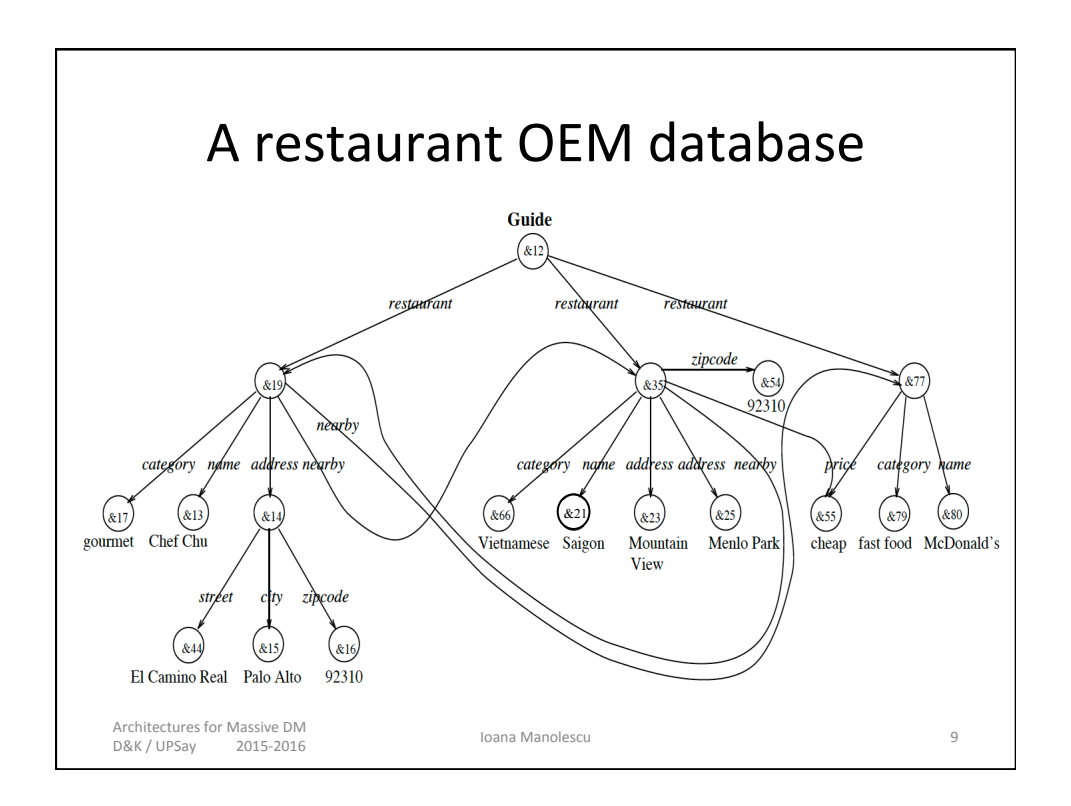

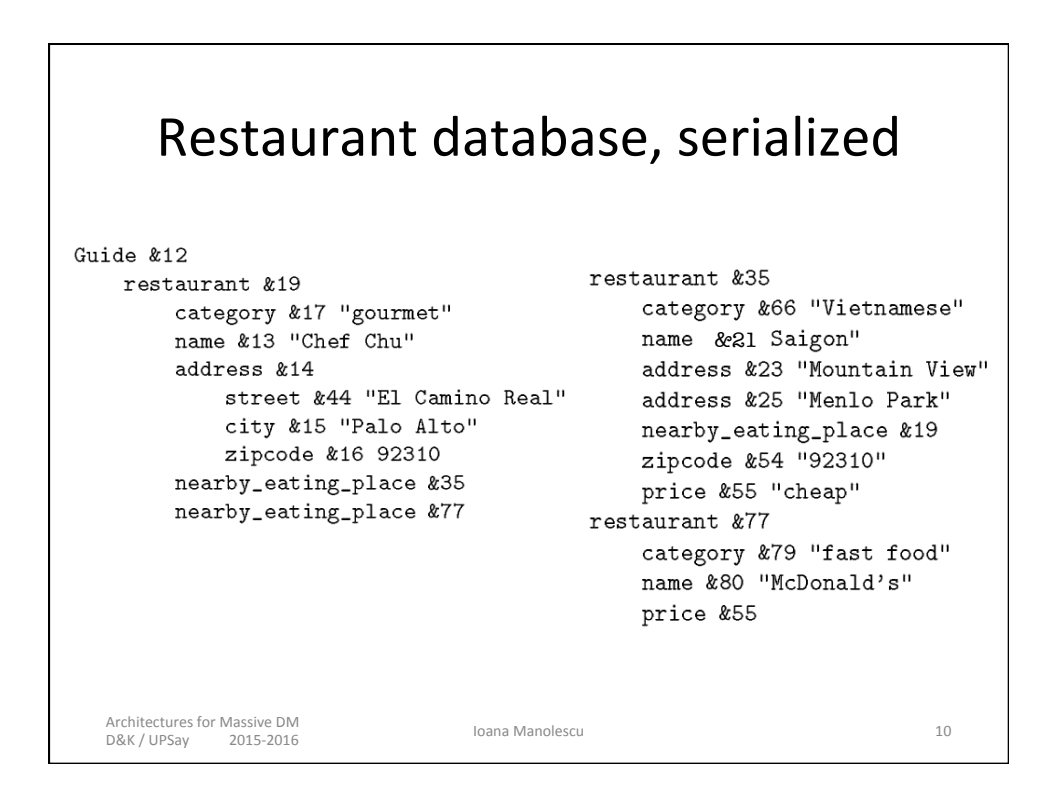

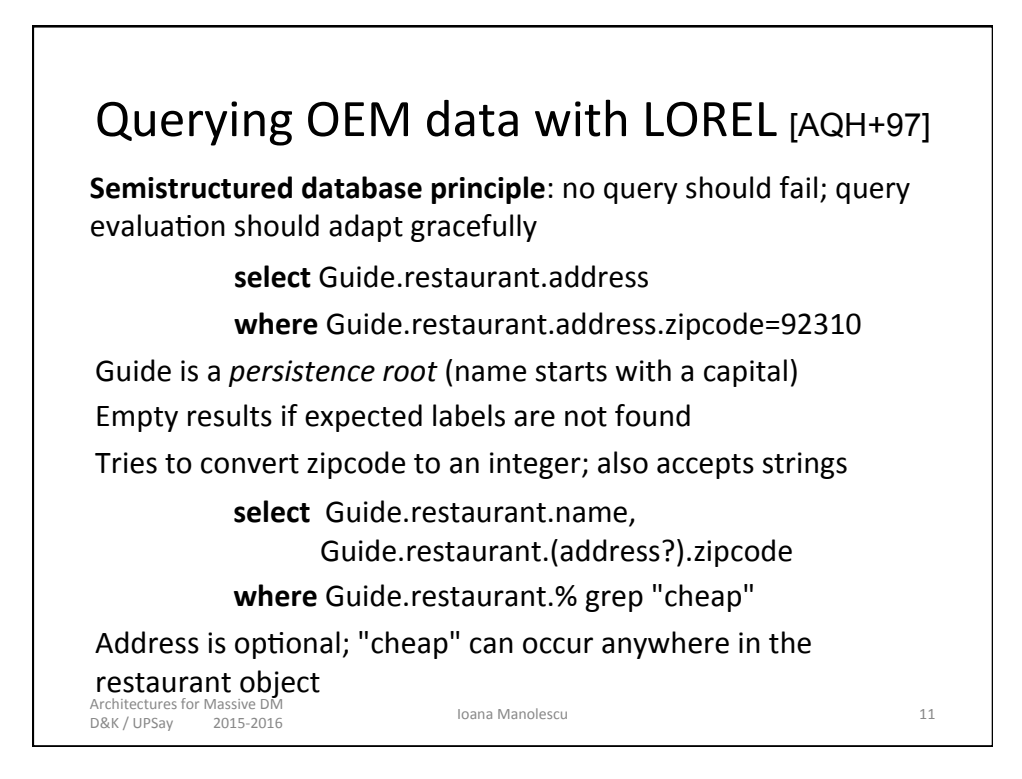

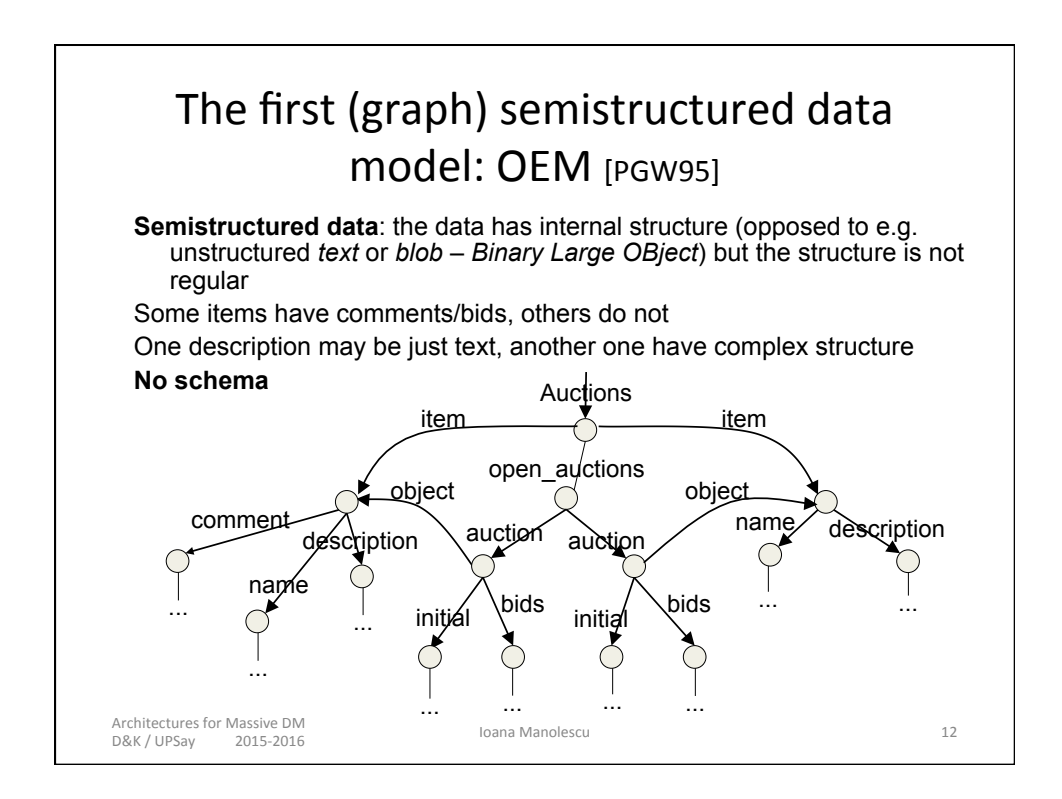

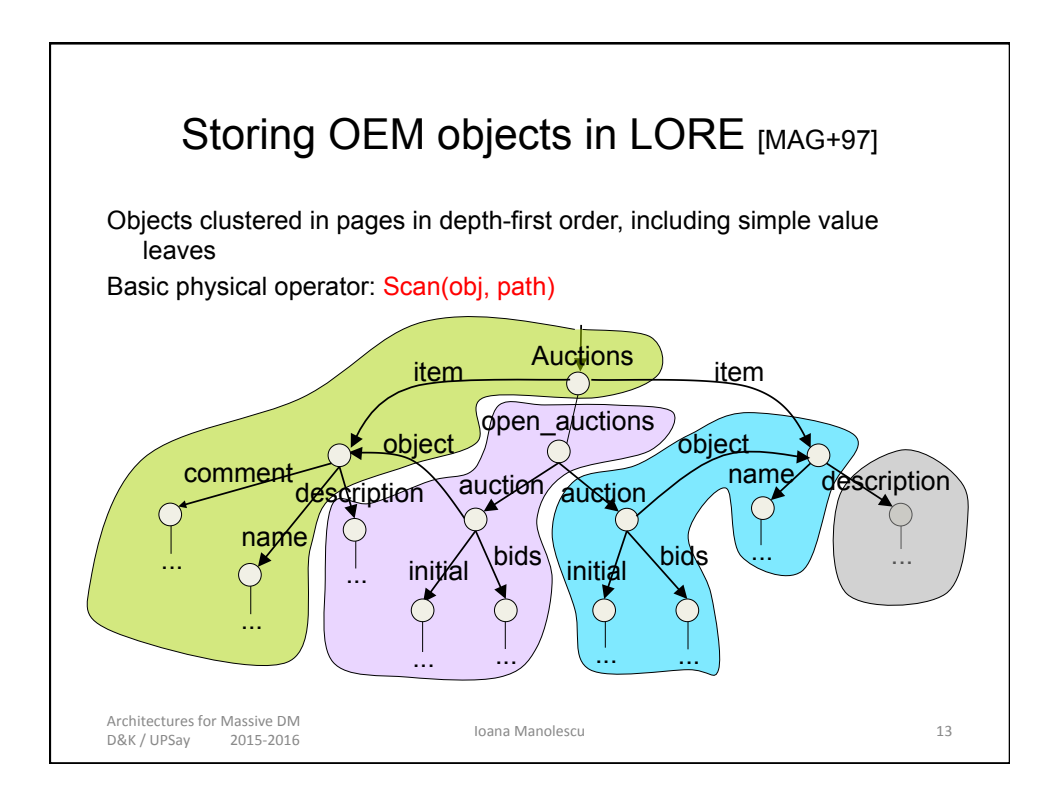

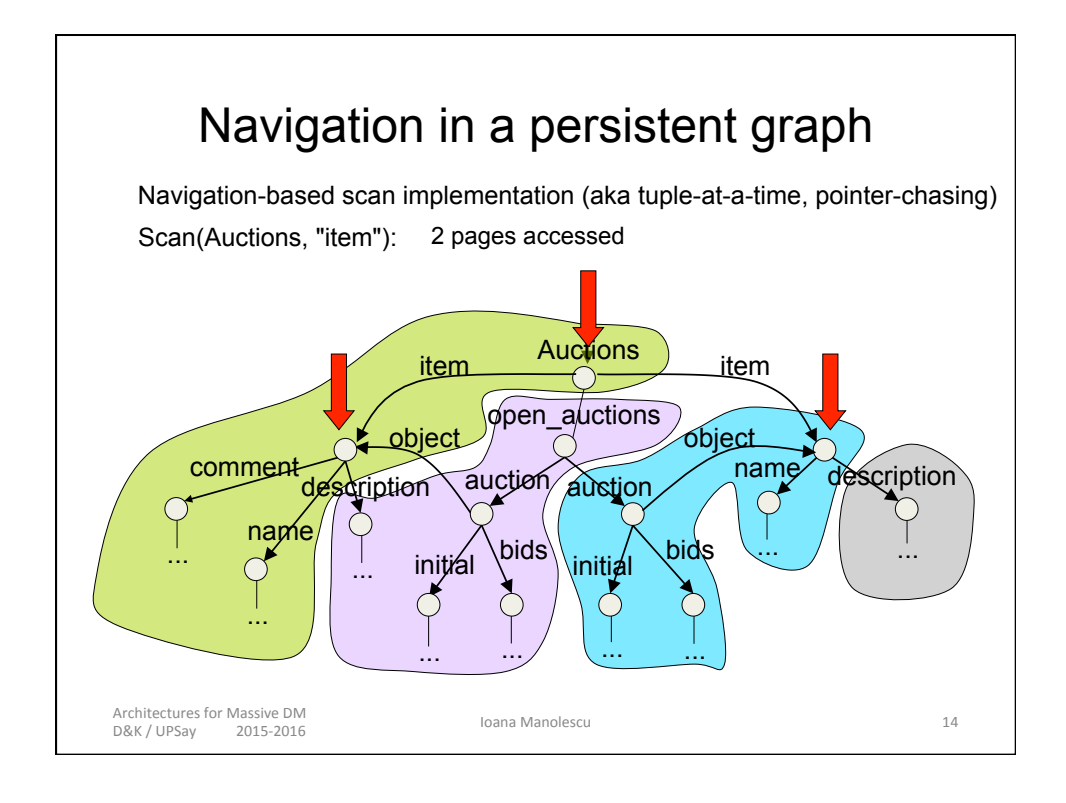

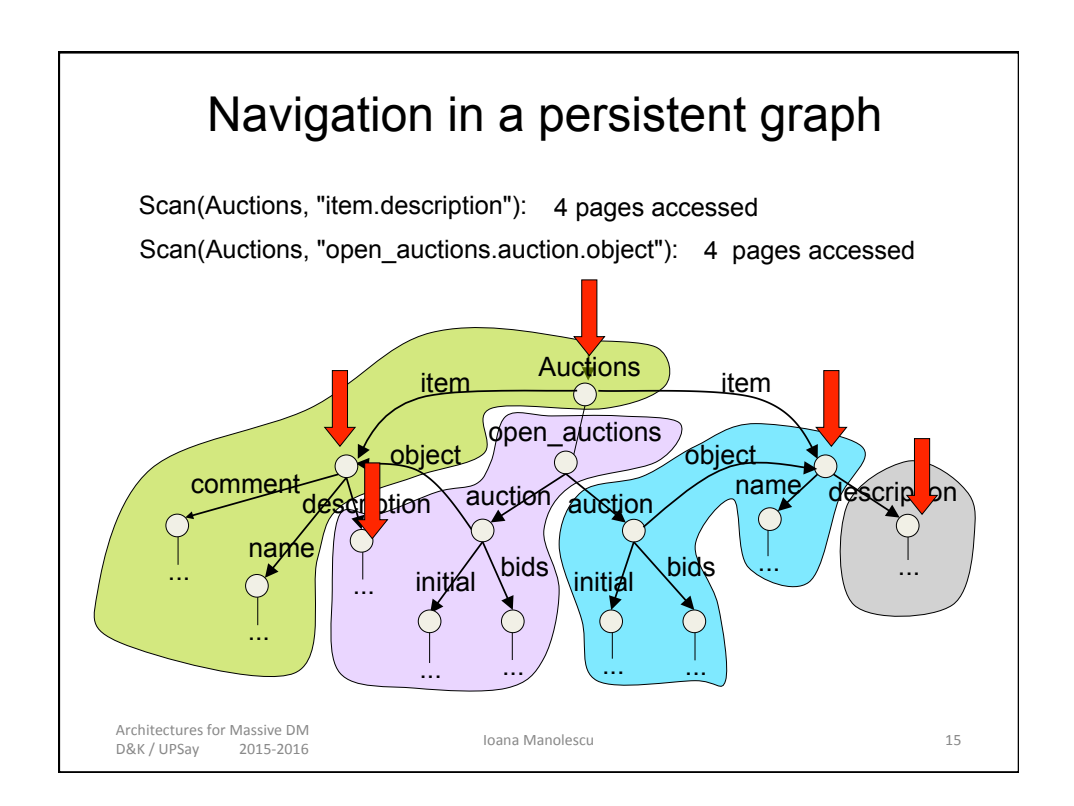

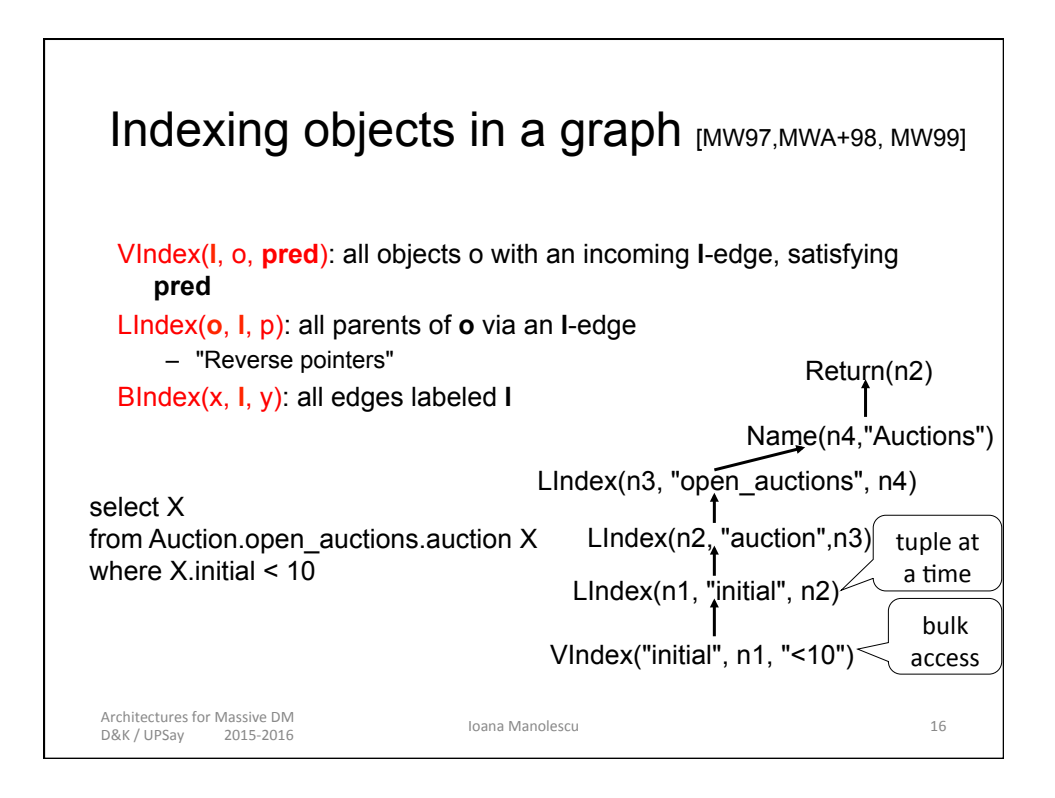

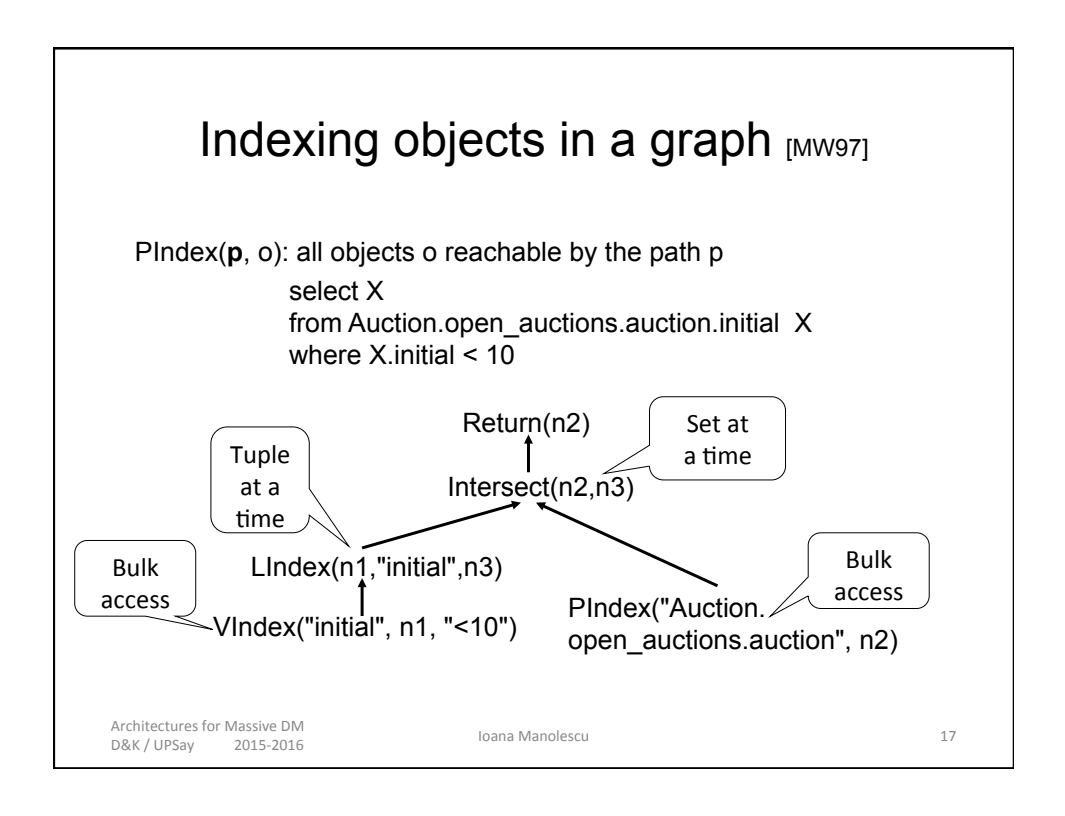

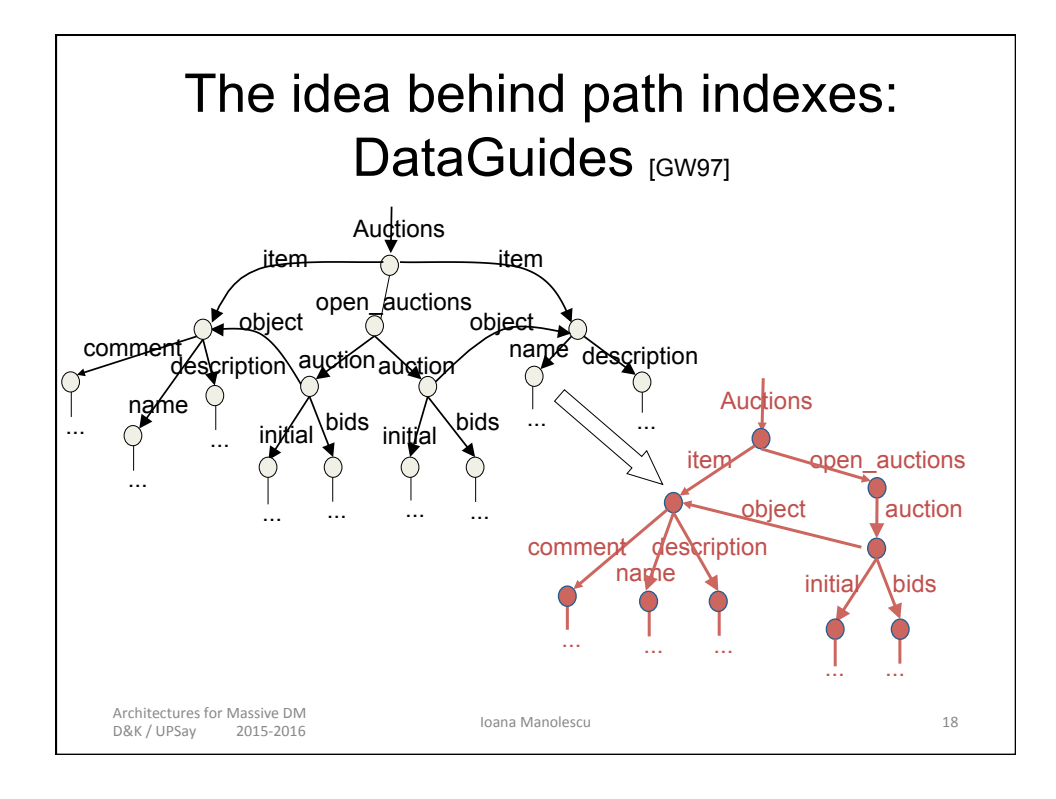

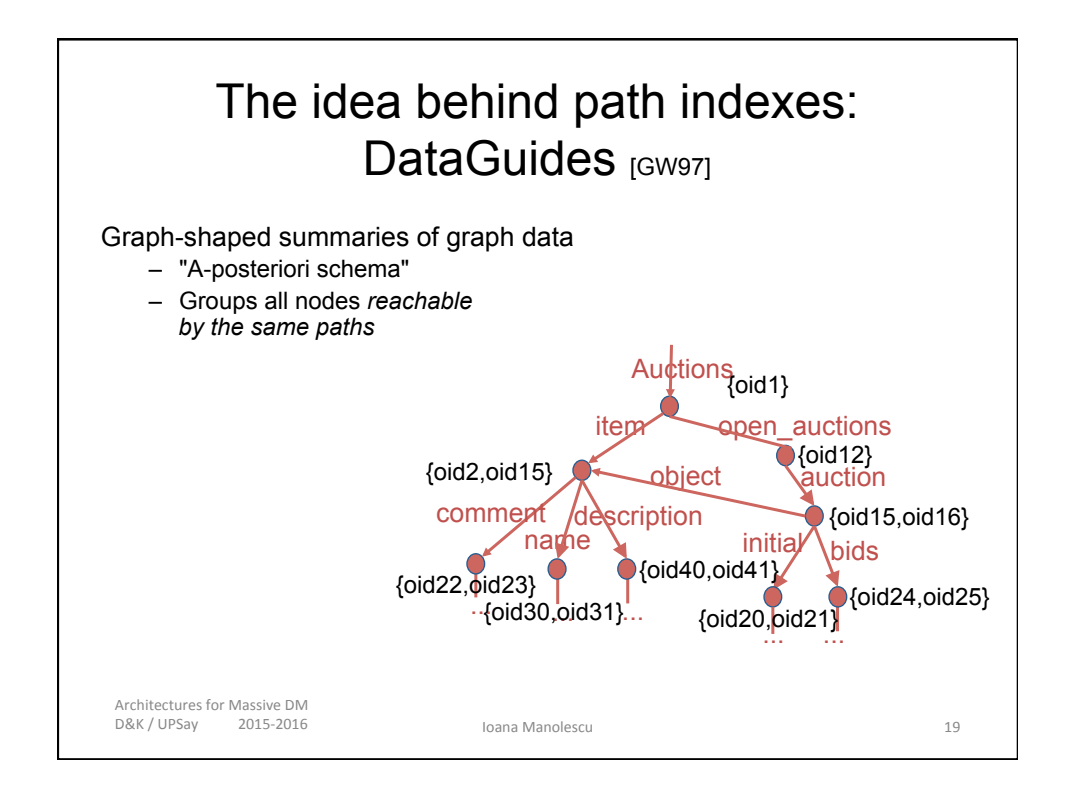

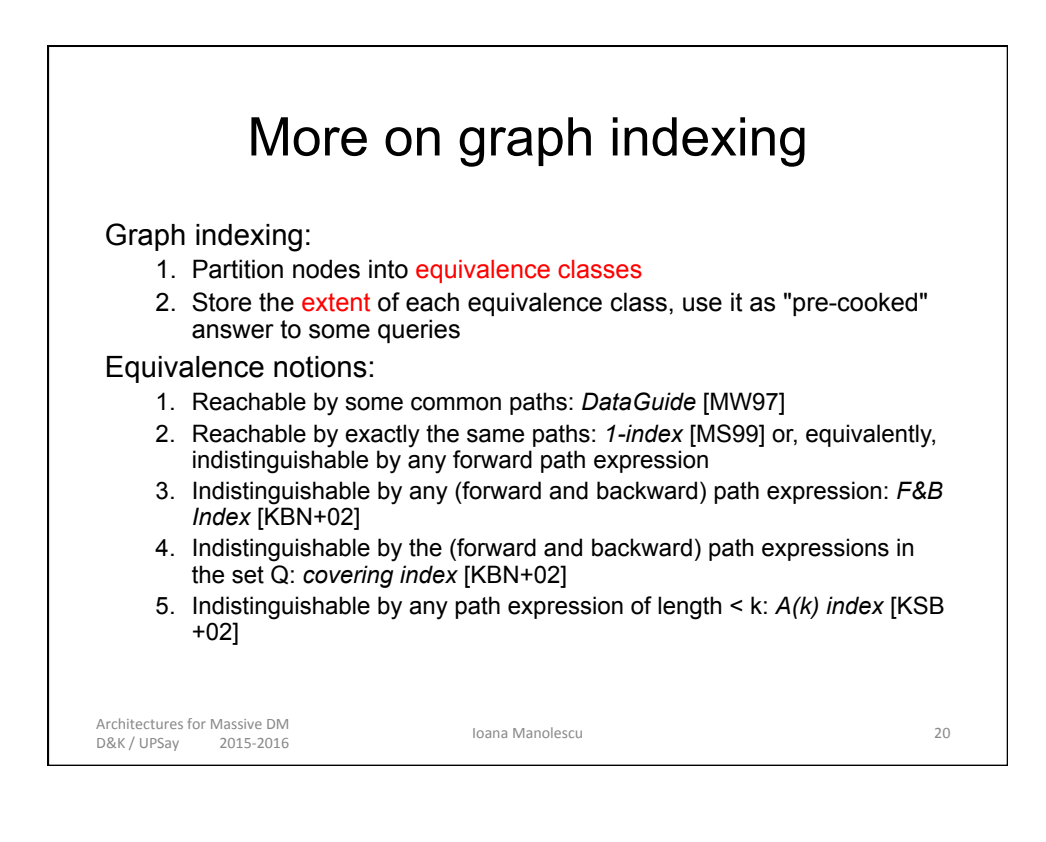

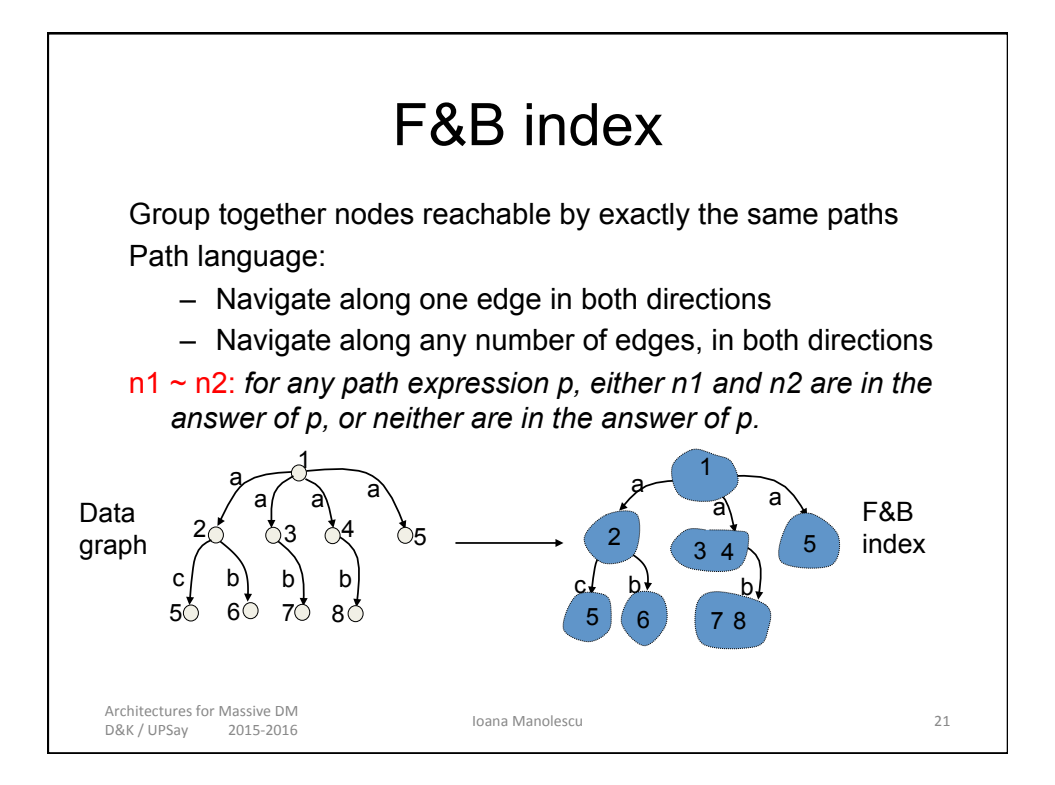

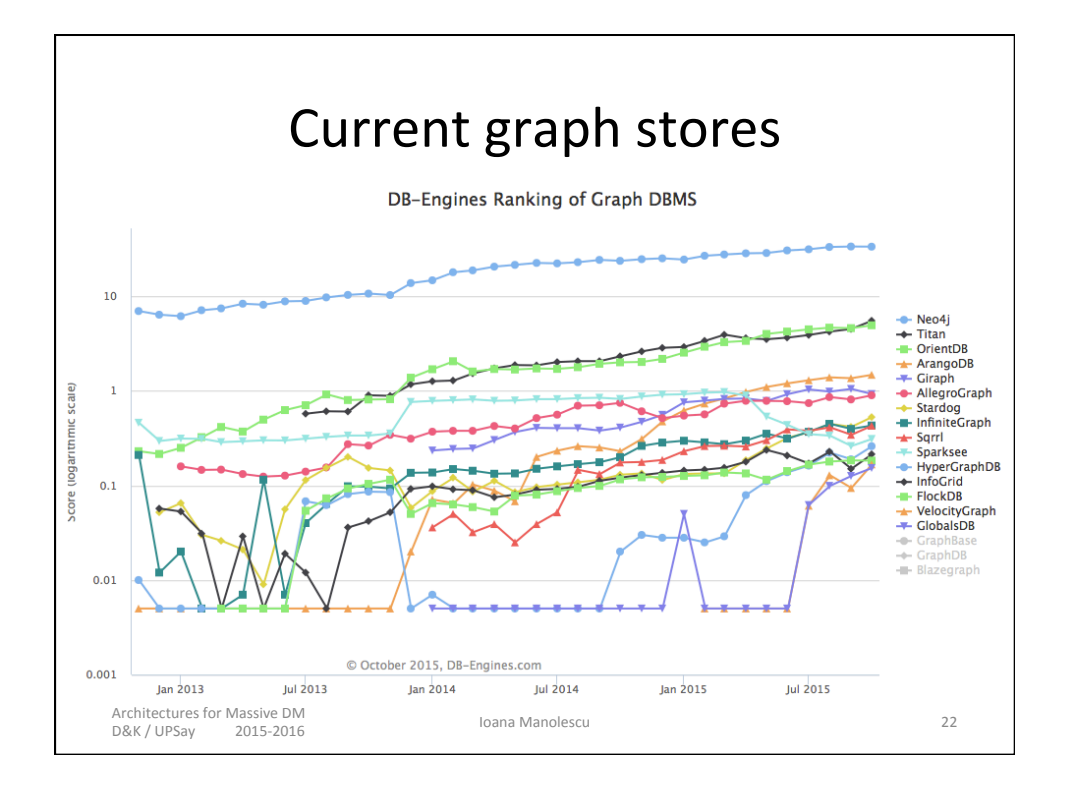

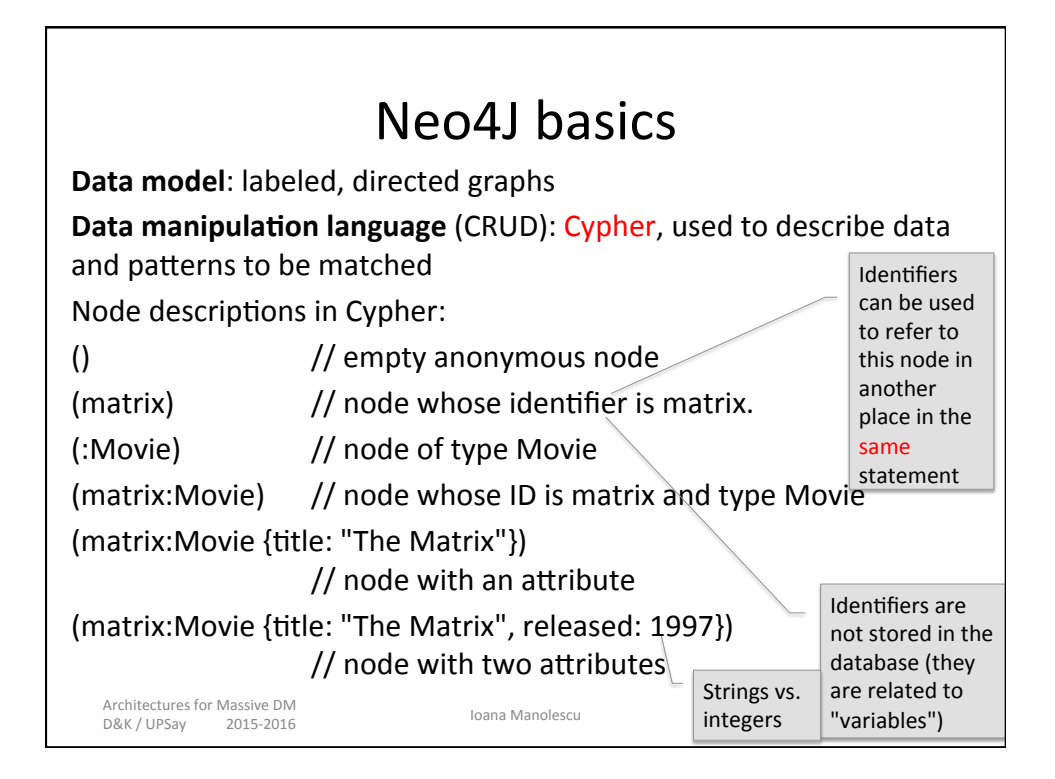

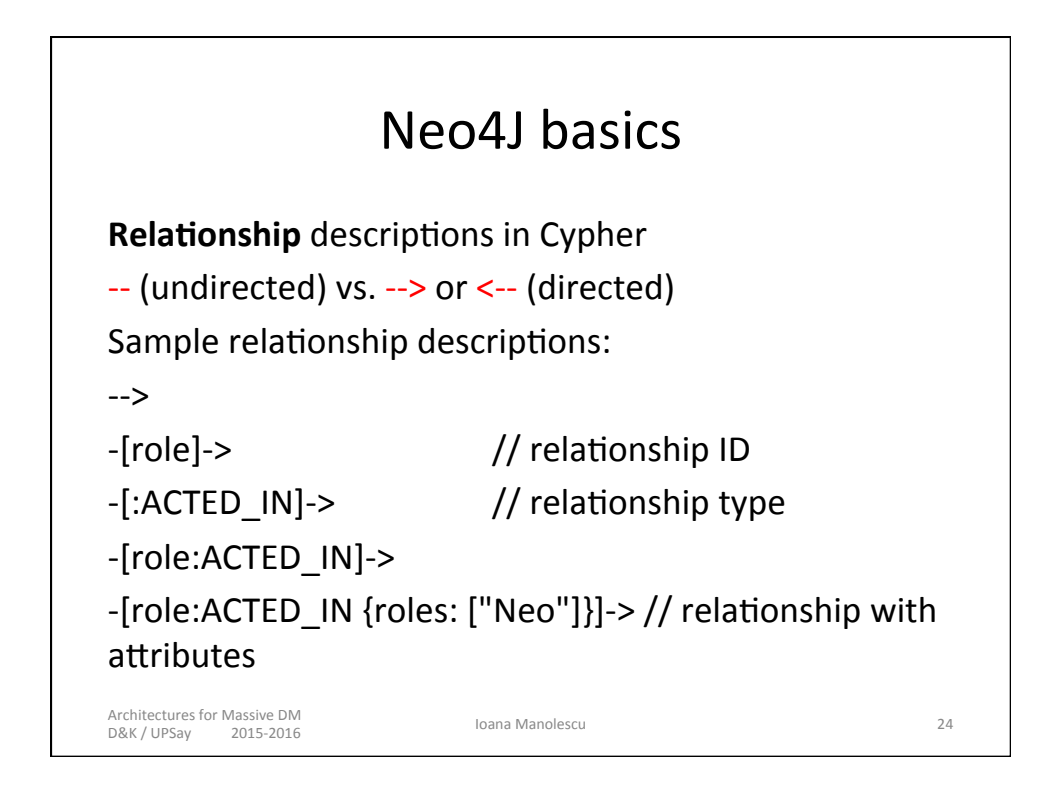

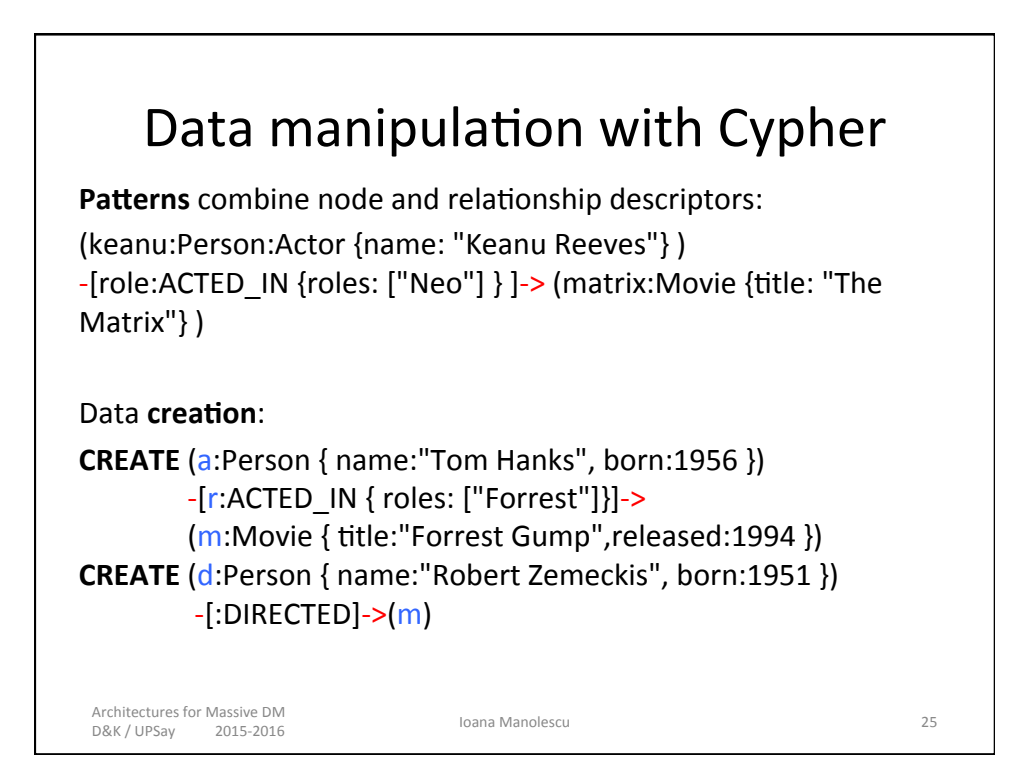

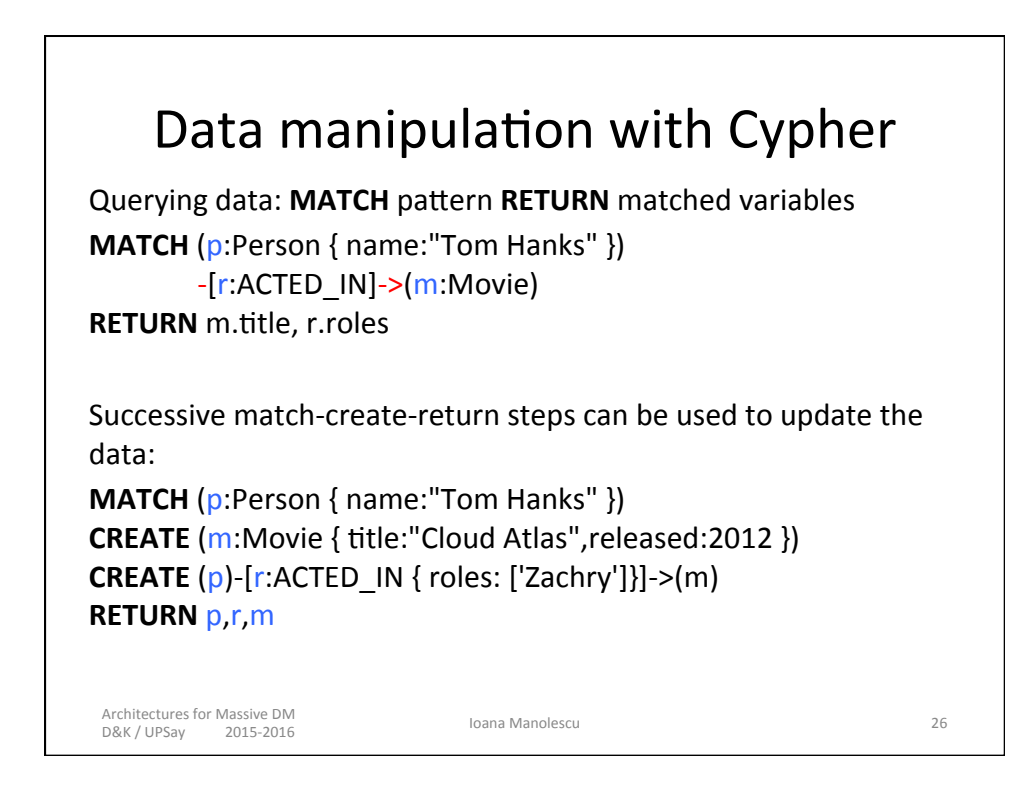

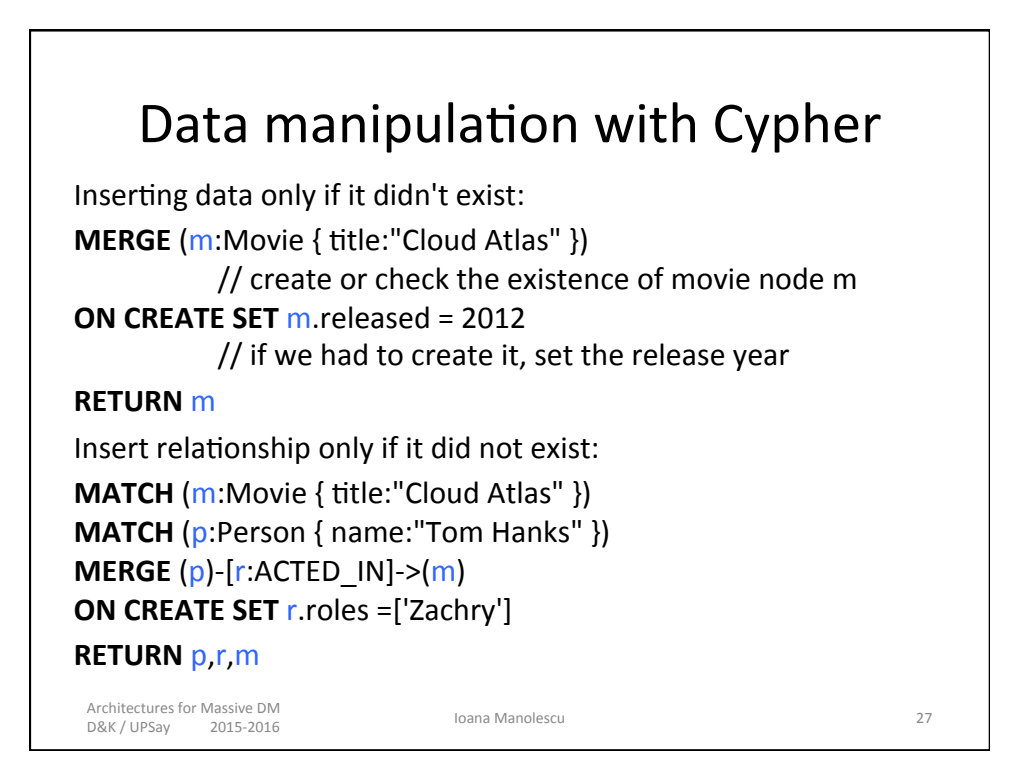

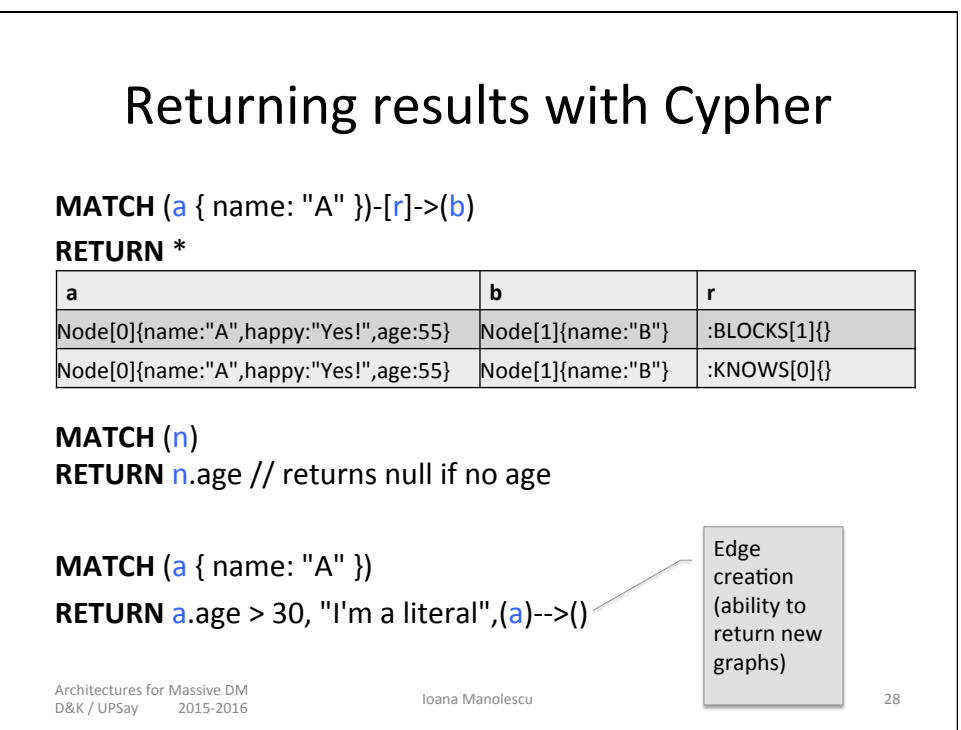

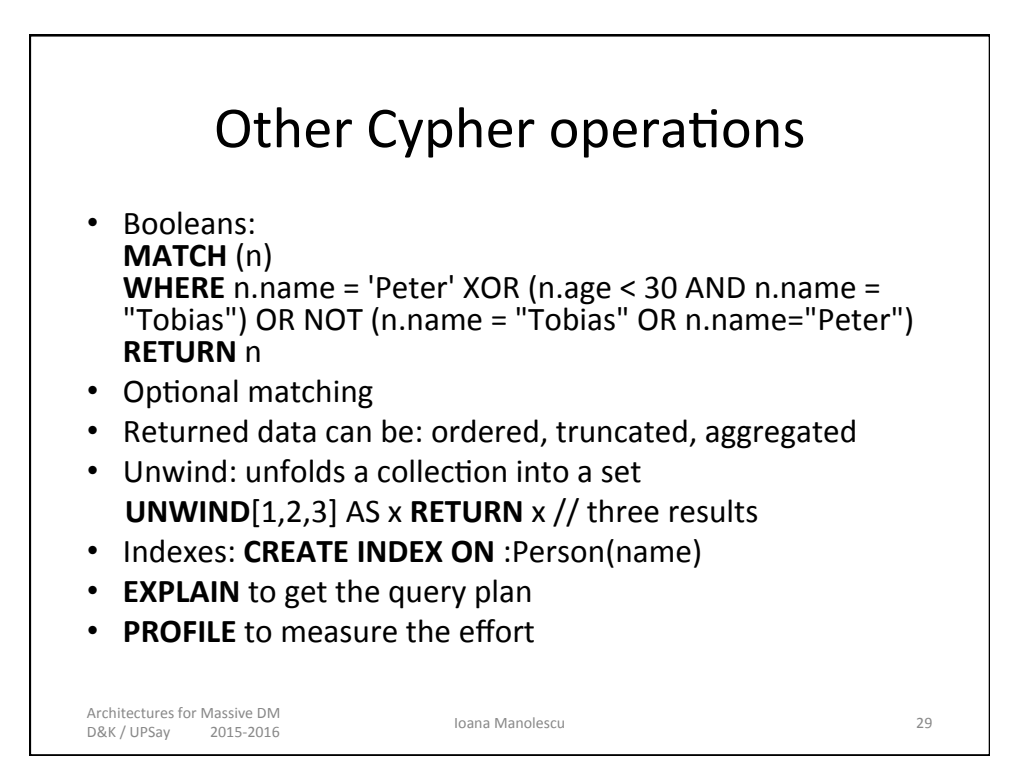

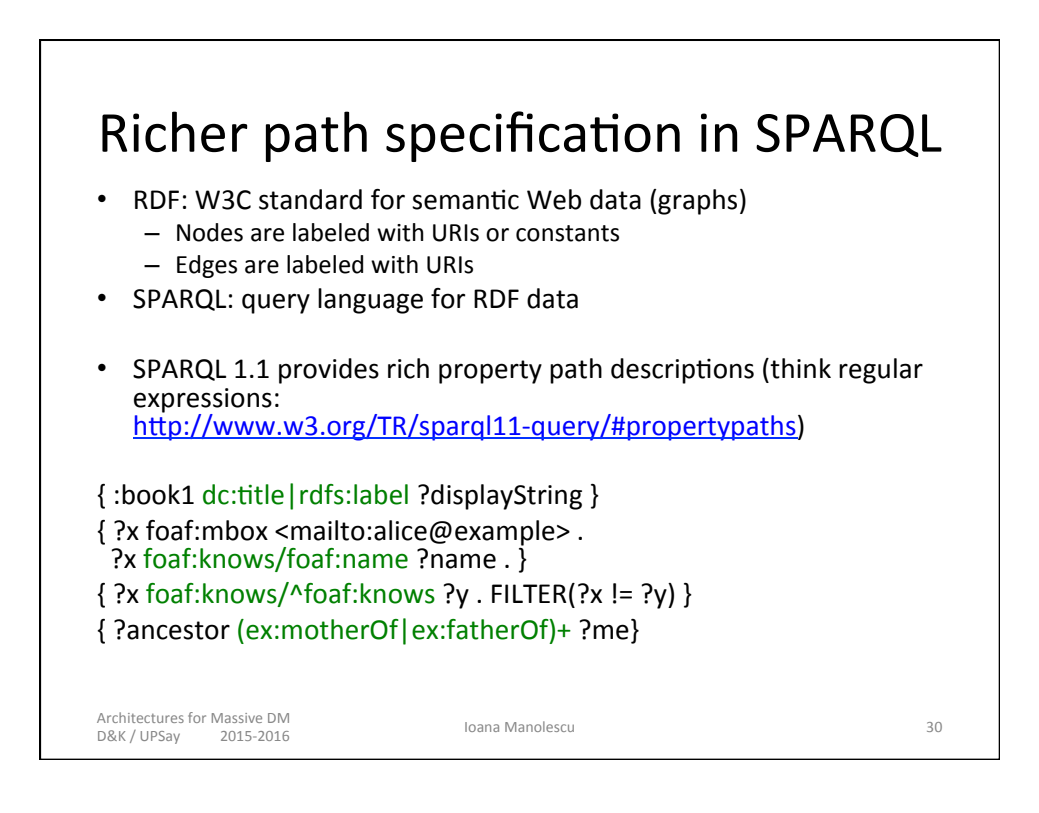

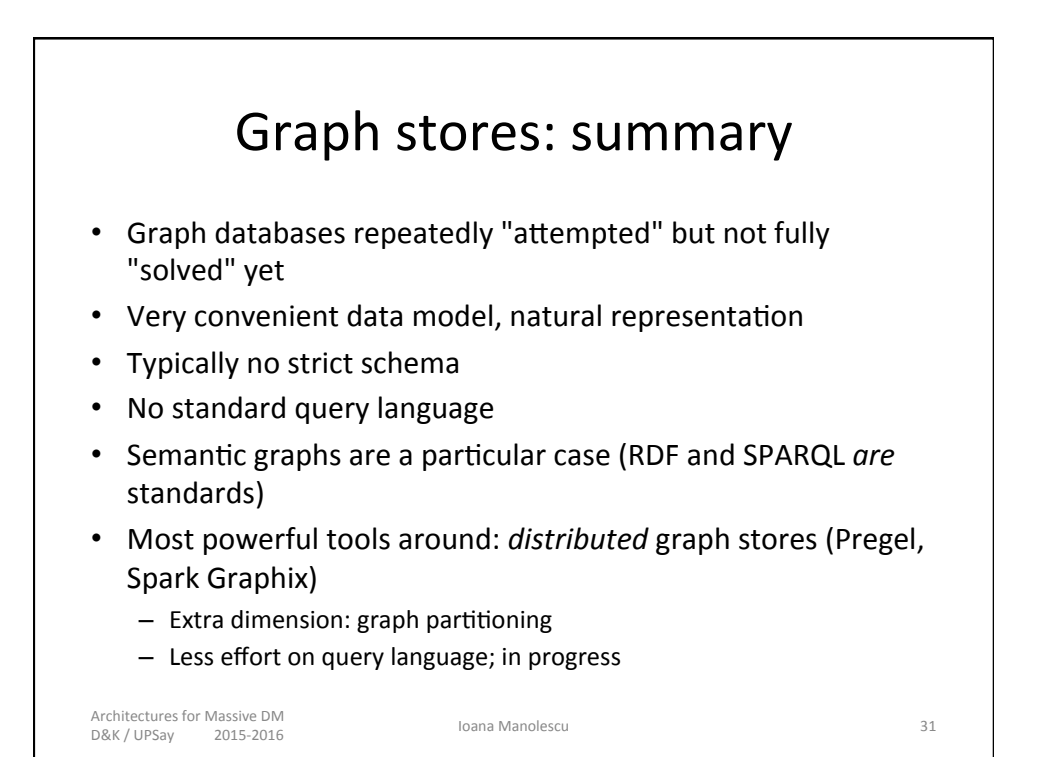

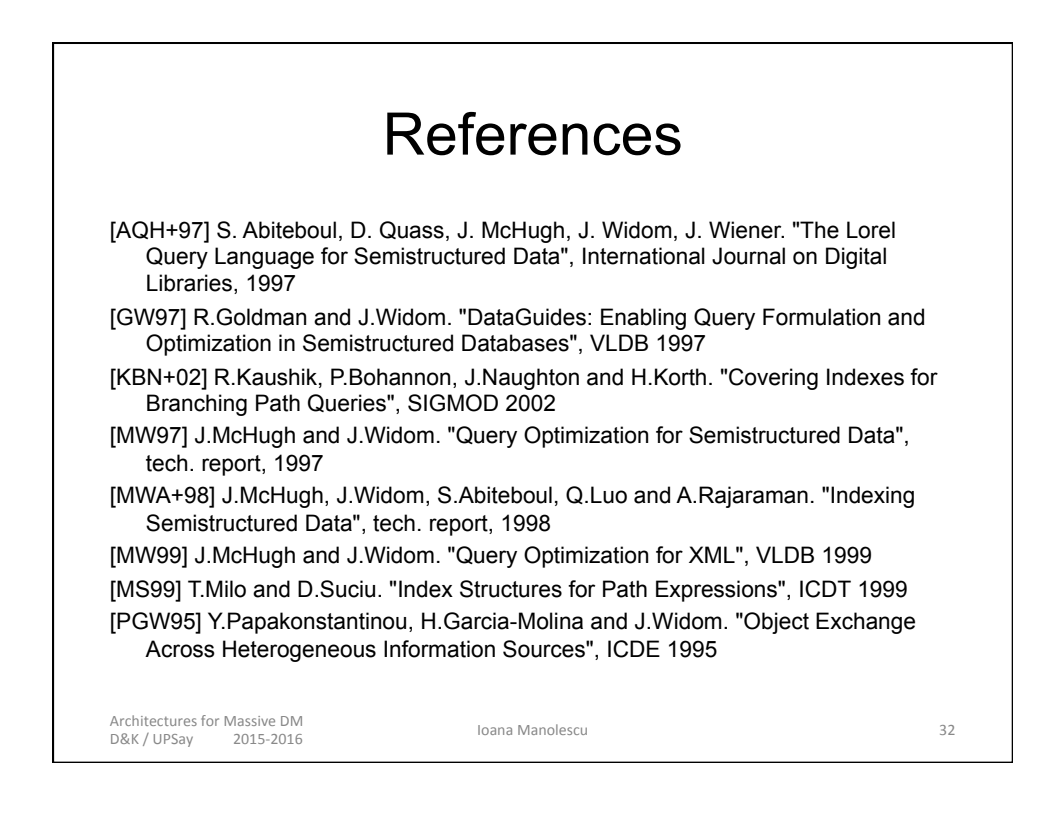